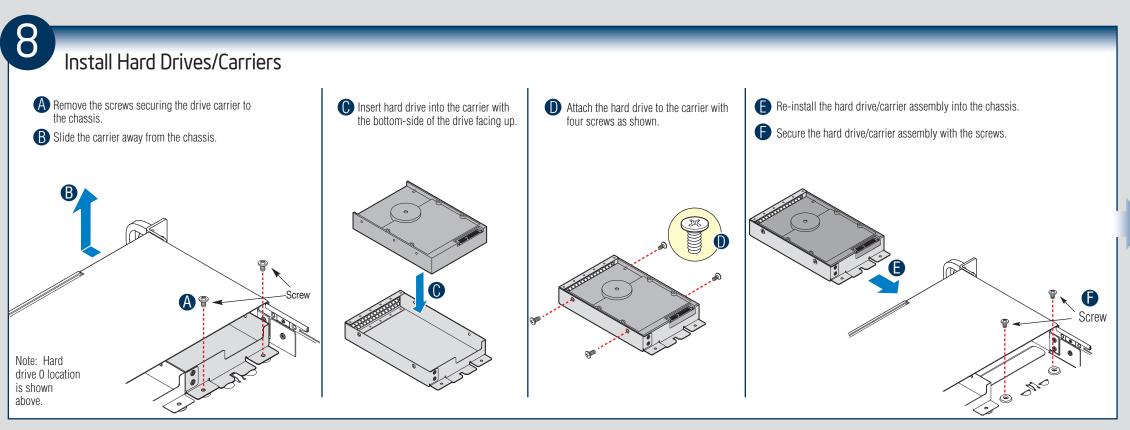

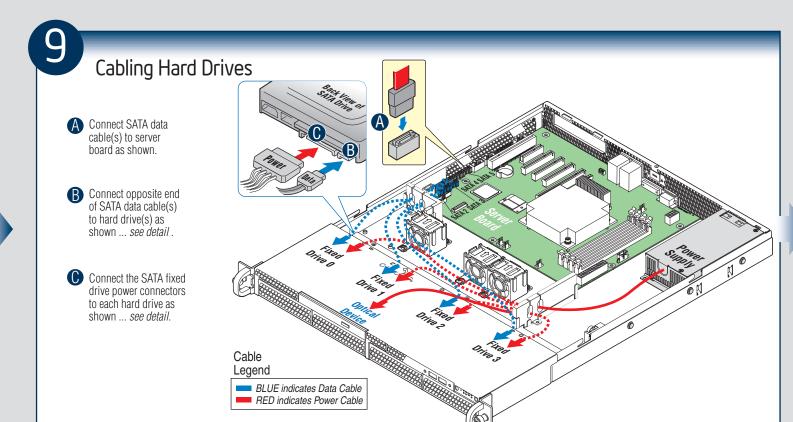

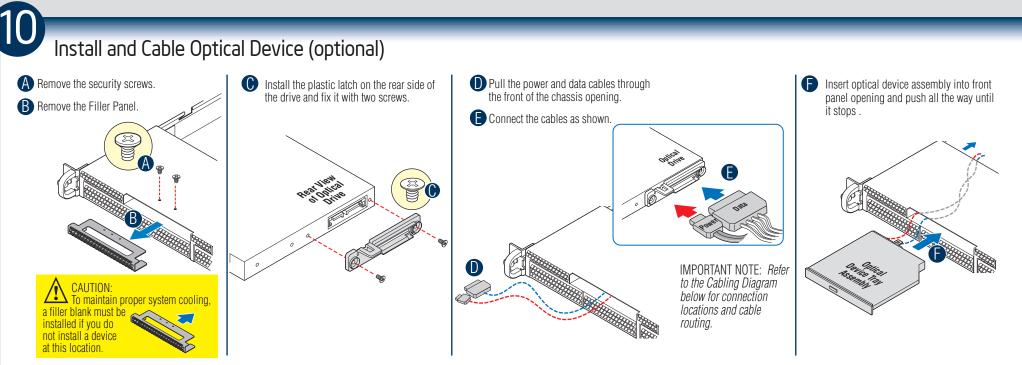

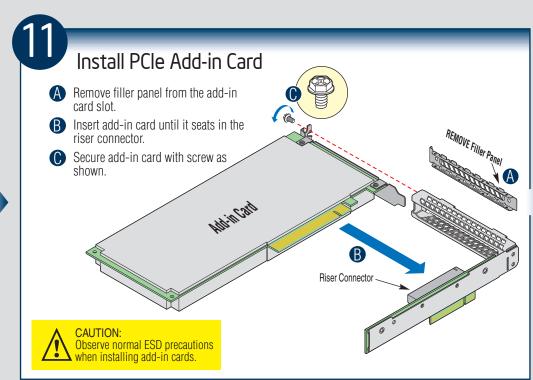

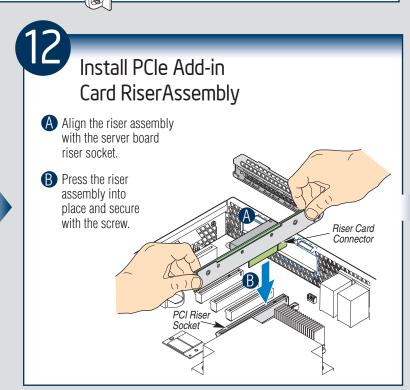

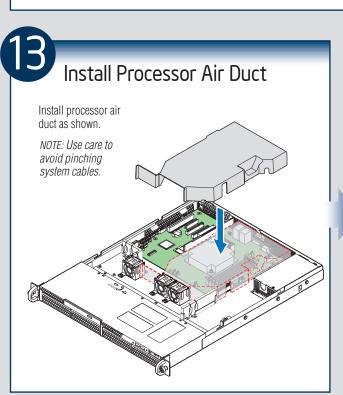

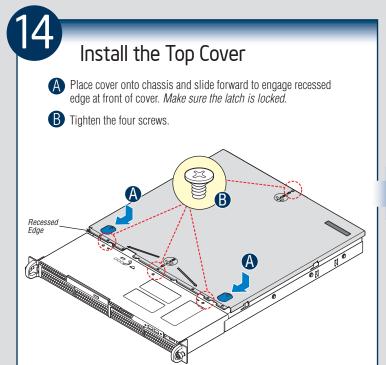

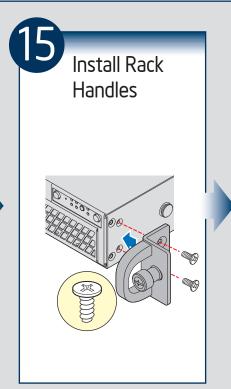

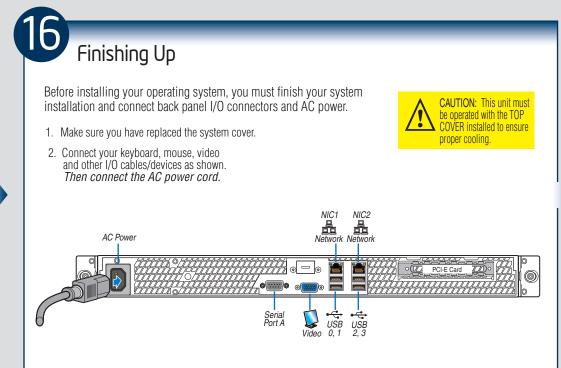

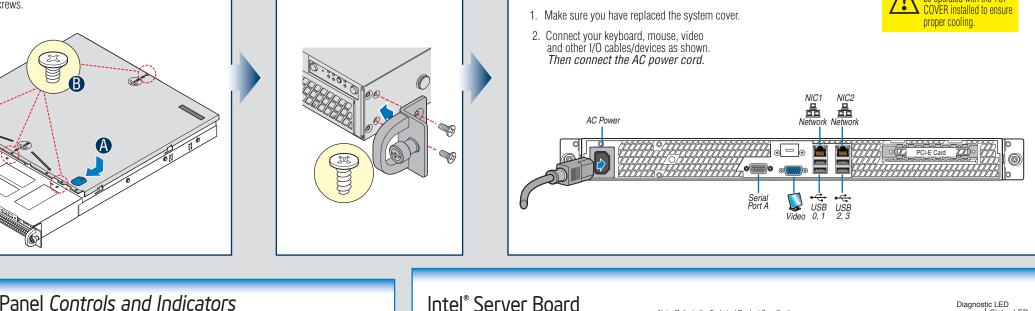

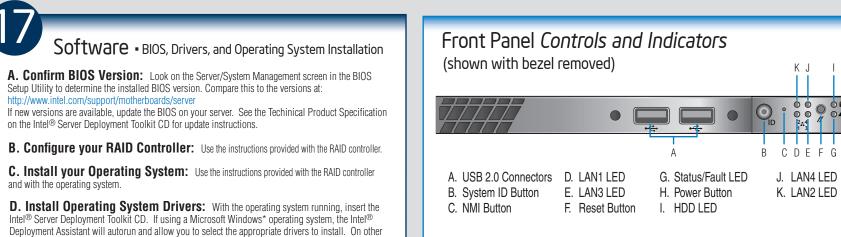

| erating systems, browse the CD folders to locate and install the driver files. |                                                                                                    |                                                                                                    |                          |
|--------------------------------------------------------------------------------|----------------------------------------------------------------------------------------------------|----------------------------------------------------------------------------------------------------|--------------------------|
|                                                                                |                                                                                                    | Optional Accessories/Spares and Order Codes                                                                    |                          |
| intel                                                                          | Available Documents                                                                                  | Value Rail kit                                                                                                 | AXXVRAIL                 |
|                                                                                | Technical Product Specification                                                                      |                                                                                                    | AXXSATADVDROM<br>AXXRMM4 |
|                                                                                | Quick Reference Label                                                                                | Intel® Remote Management Module 4 Lite                                                                         |                          |
|                                                                                | Quick Start User Guide/System Configuration                                                          | Intel® SAS Entry RAID Module                                                                                   | AXX4SASMOD               |
|                                                                                | Guide                                                                                                | Intel® Trusted Platform Module                                                                                 | AXXTPME3                 |
|                                                                                | Additional Reference documents available at:<br>http://www.intel.com/support/motherboards/<br>server | A complete list of accessories and spares can be found at:<br>http://www.intel.com/support/motherboards/server |                          |

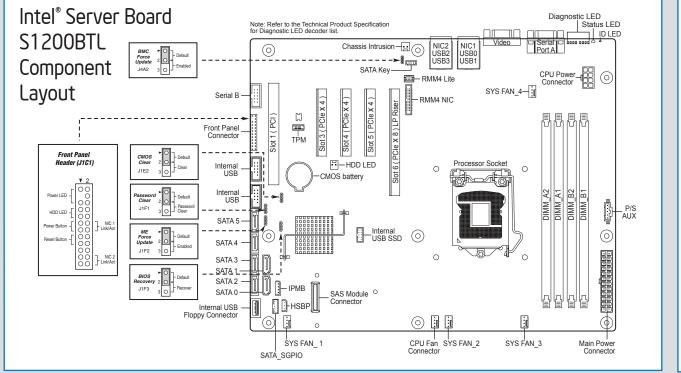

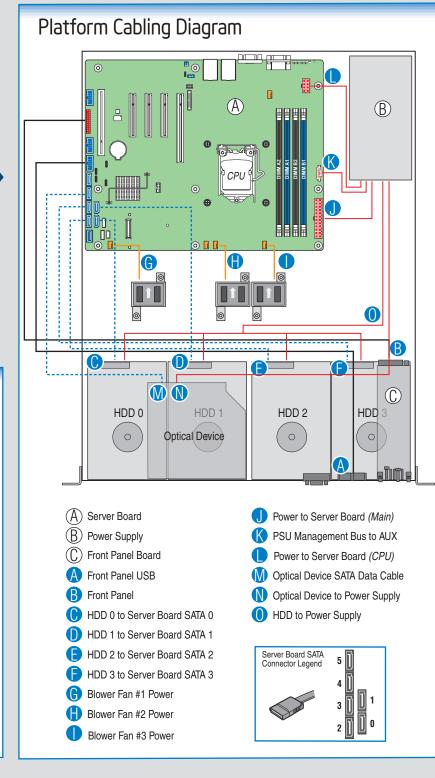

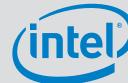